# **Distribution EOLE - Tâche #33855**

Scénario # 33645 (Terminé (Sprint)): Intégration poste Linux / Amonecole

### **activation du shell linux sur amonecole**

18/02/2022 15:20 - Ludwig Seys

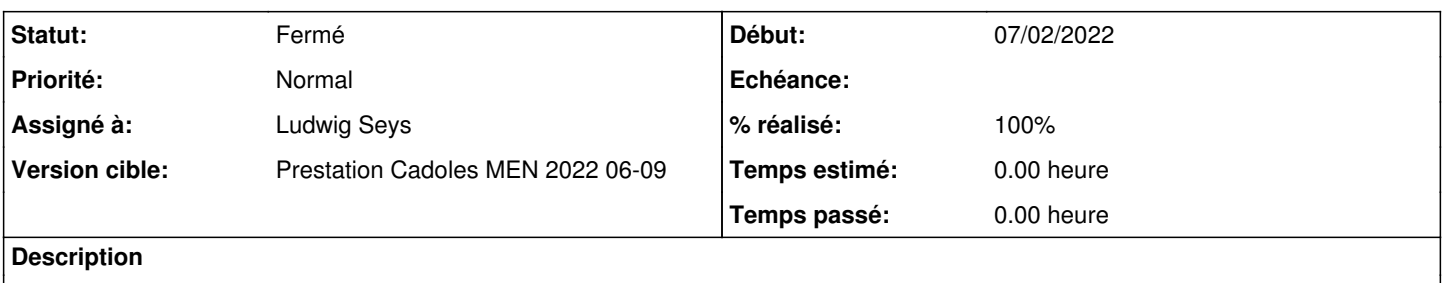

### **Révisions associées**

# **Révision 2a59e5fd - 18/02/2022 15:19 - Ludwig Seys**

modification du shell linux pour test intégration client linux avec amonecole. ref #33855

### **Révision ca8cda7e - 18/02/2022 16:11 - Ludwig Seys**

pylint ref #33855

### **Révision 1e2f066e - 18/02/2022 16:24 - Ludwig Seys**

FIX ref #33855

### **Historique**

## **#1 - 18/02/2022 15:31 - Ludwig Seys**

*- Statut changé de Nouveau à En cours*

### **#2 - 18/02/2022 17:16 - Ludwig Seys**

*- Statut changé de En cours à À valider*

#### **#3 - 28/02/2022 11:48 - Ludwig Seys**

*- Statut changé de À valider à Résolu*

### **#4 - 02/03/2022 15:17 - Emmanuel GARETTE**

*- % réalisé changé de 0 à 100*

## **#5 - 29/04/2022 15:55 - Joël Cuissinat**

*- Statut changé de Résolu à Fermé*

*- Restant à faire (heures) mis à 0.0*